## Muôn lạy Chúa Kitô

(Thứ sáu thánh)

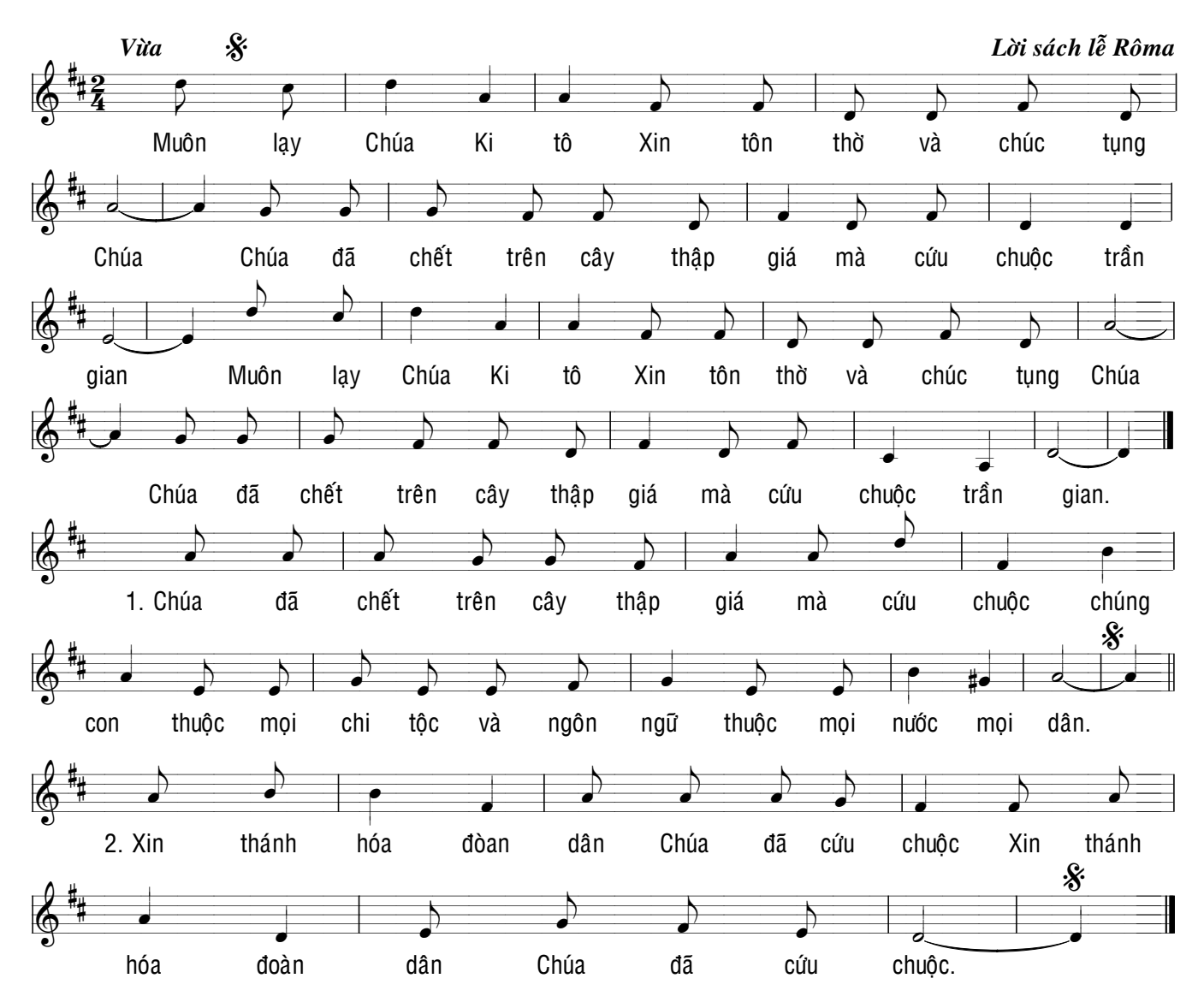